# **Concurrent Design**

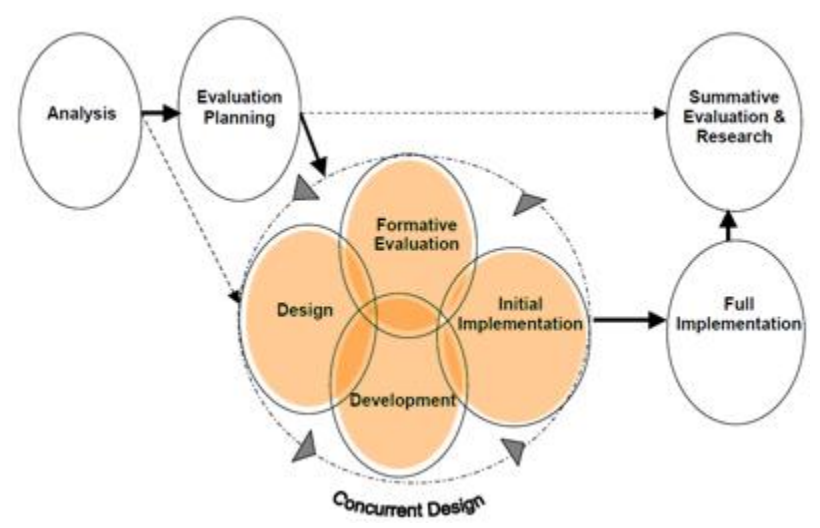

*Web Based Instructional Design Model\**

# **Pre-Planning Activities**

#### **WBI Gantt Timeline**

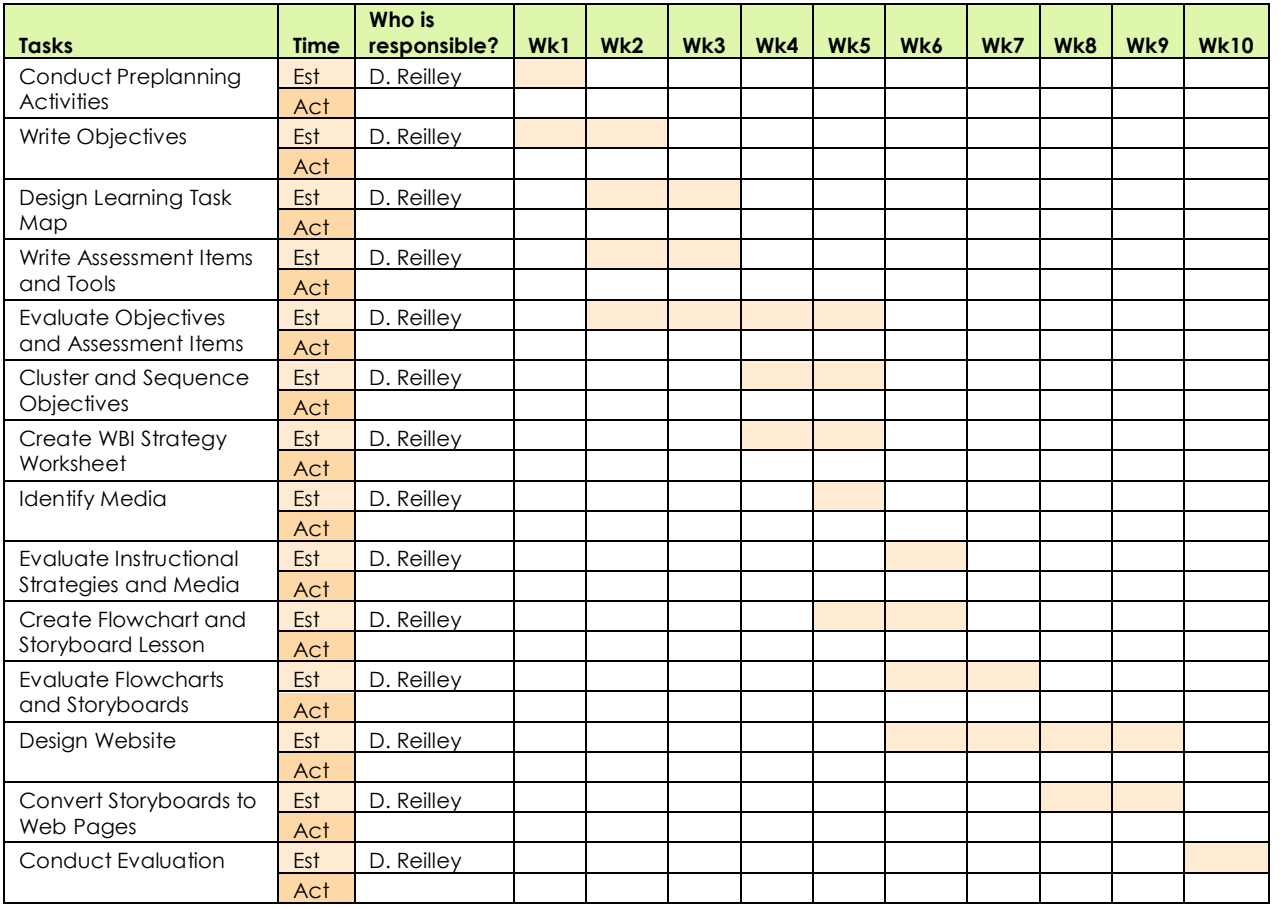

Reilley: Pre-Planning Activities Reilley: Pre-Planning Activities

**1**

# **Instructional Strategy Component**

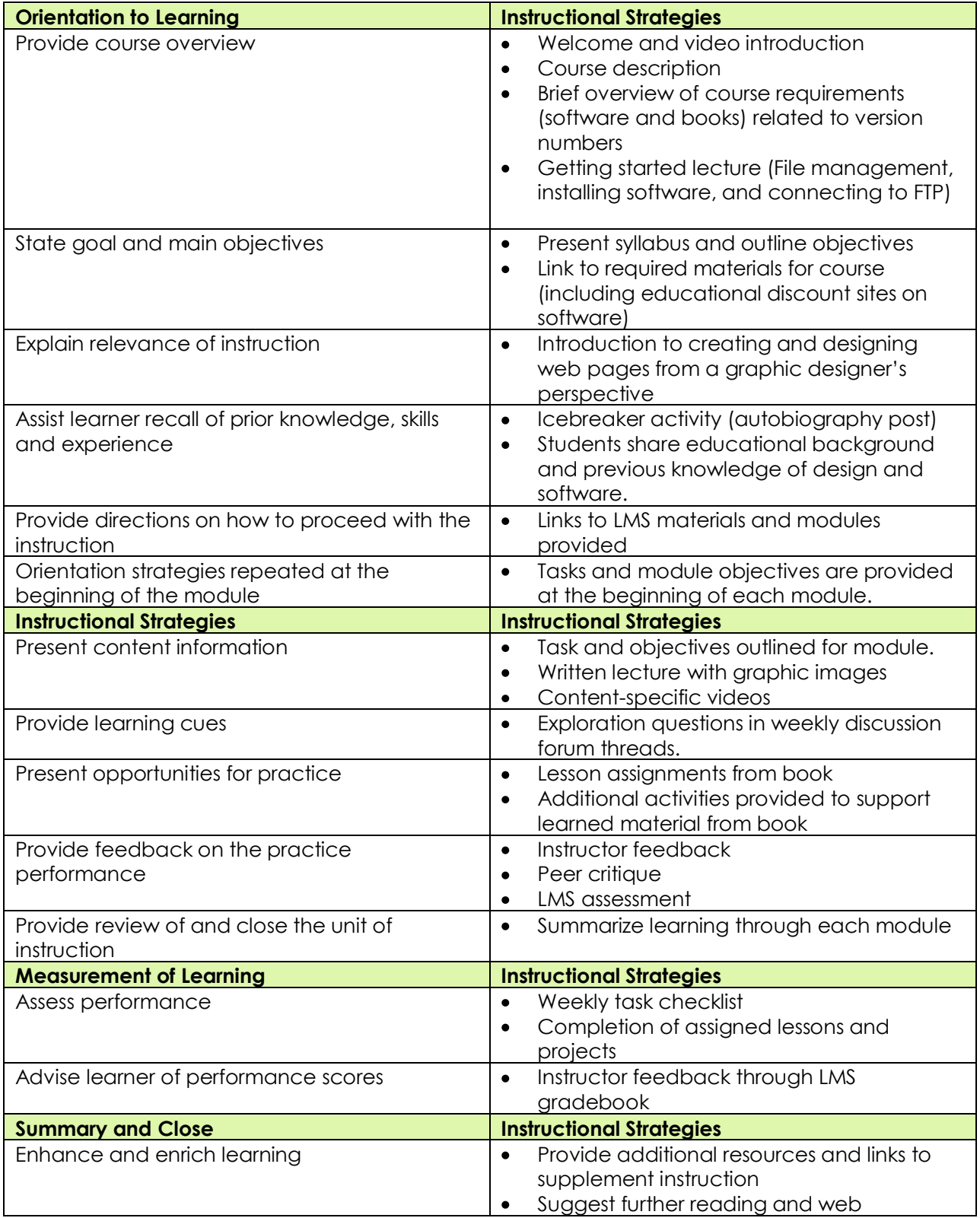

Reilley: Instructional Strategy Component **2** Reilley: Instructional Strategy Component

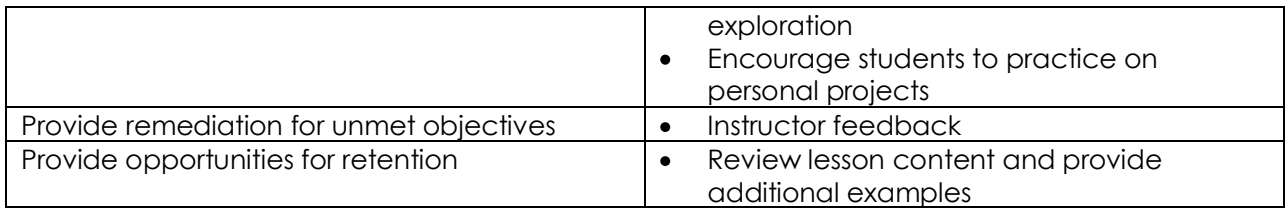

### **Technical Issues**

Since this class is taught fully online, the main technical concerns are:

- Internet access to WBI instruction
- Login access and password security
- Email and WebAdvisor issues connecting to and synching to LMS
- Functionality of current LMS system with course applications (specifically, Adobe application files and submission problems)
- Viewing of course material and multimedia related to bandwidth connection

### **Task Objective-Assessment Item Blueprint (TOAB)**

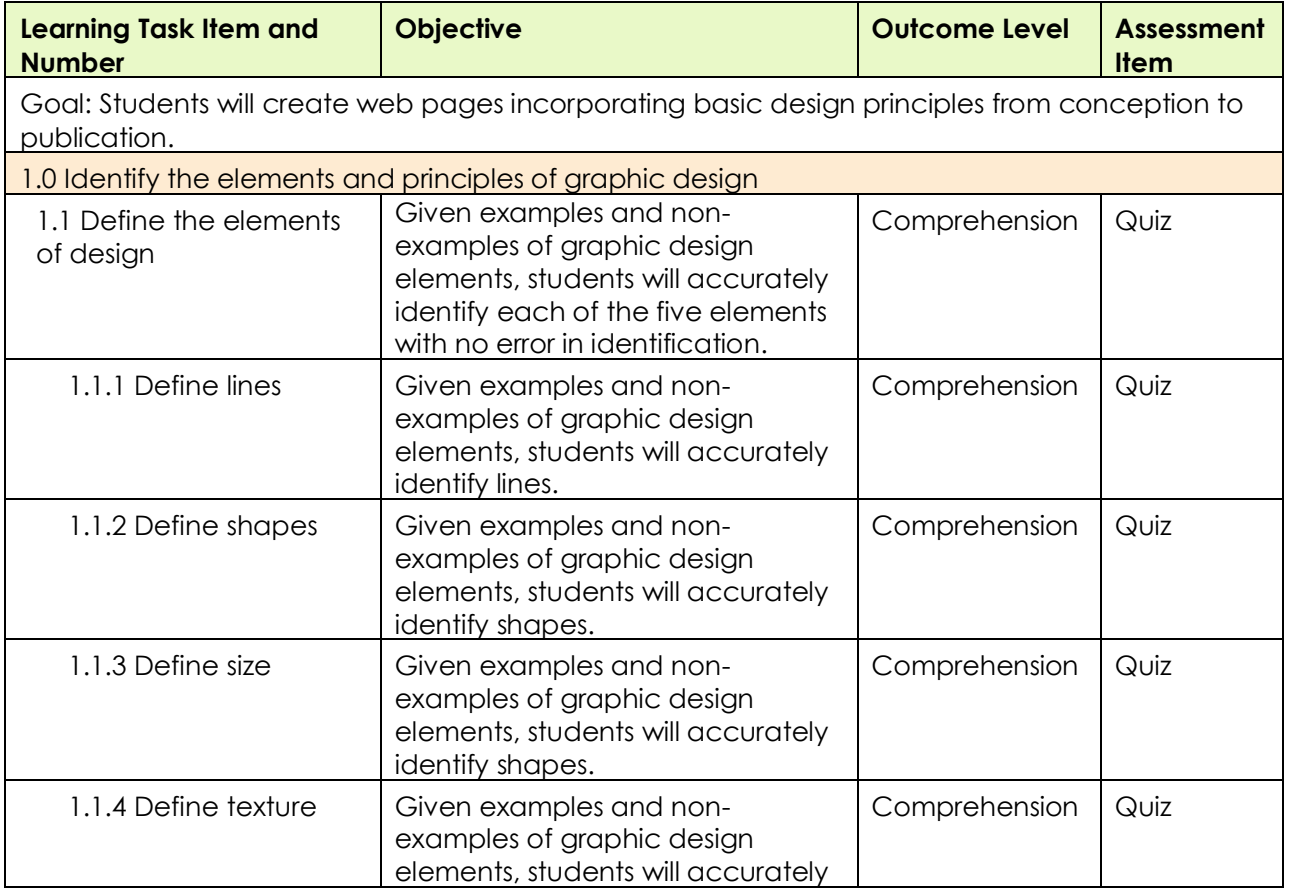

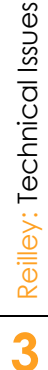

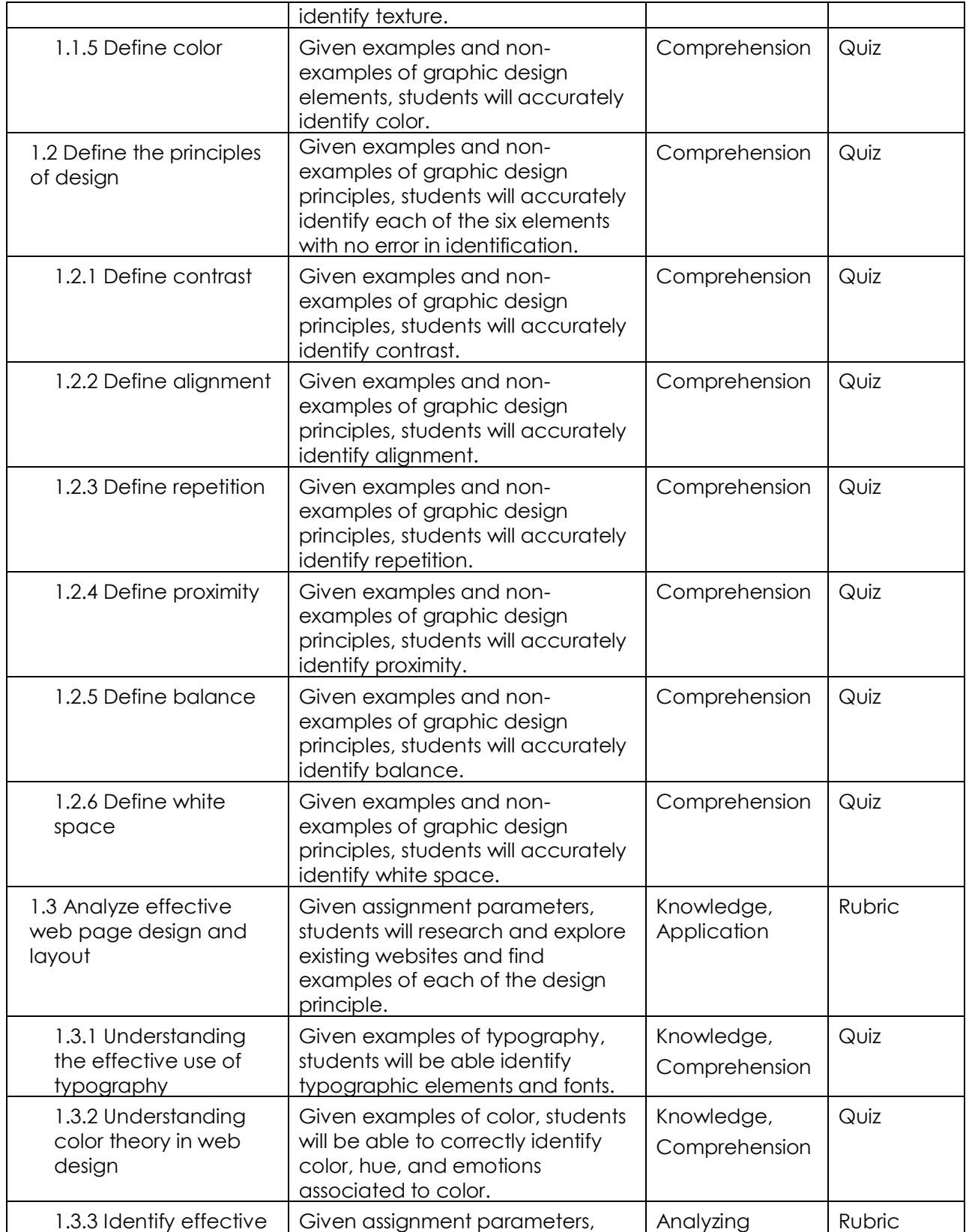

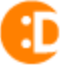

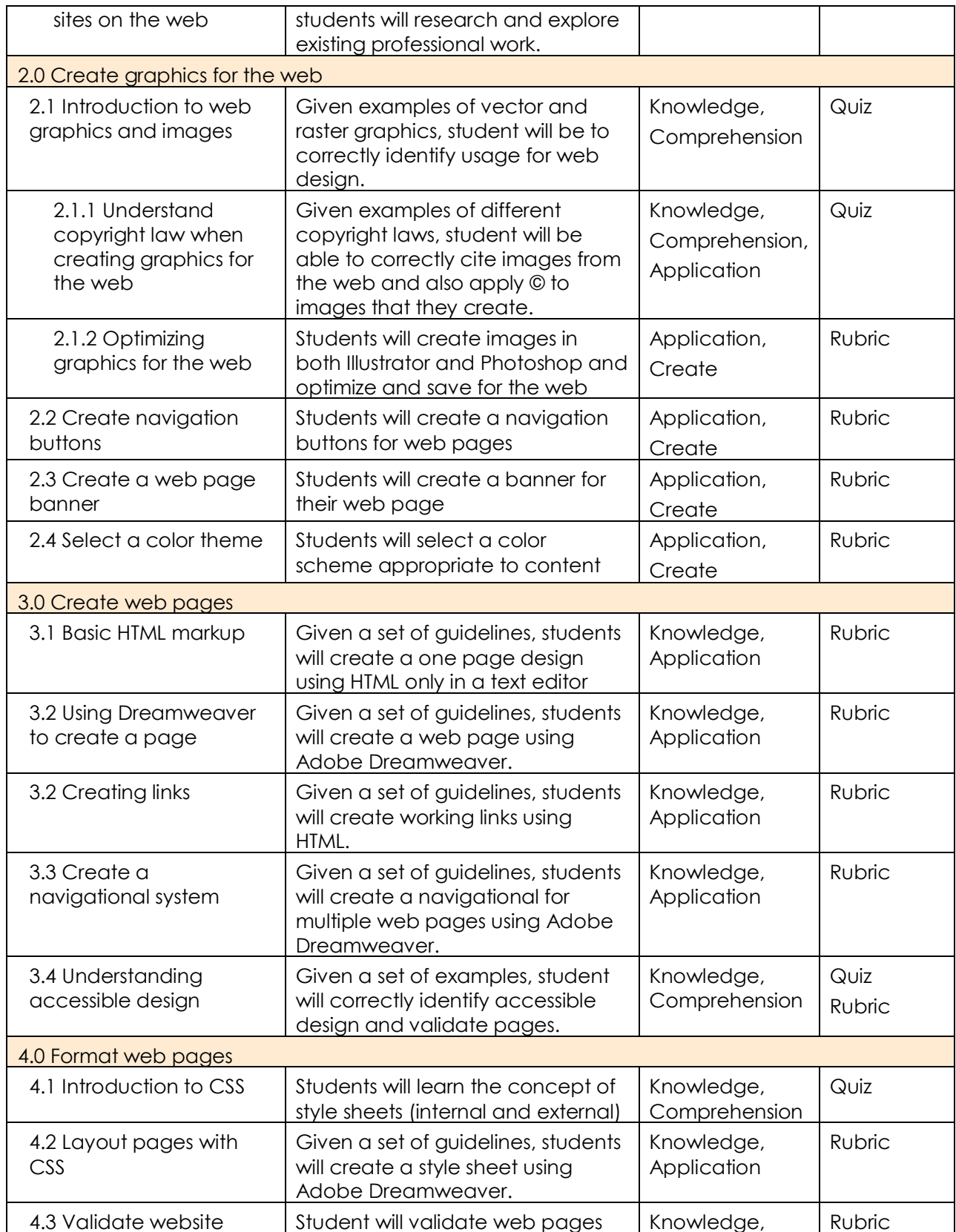

€

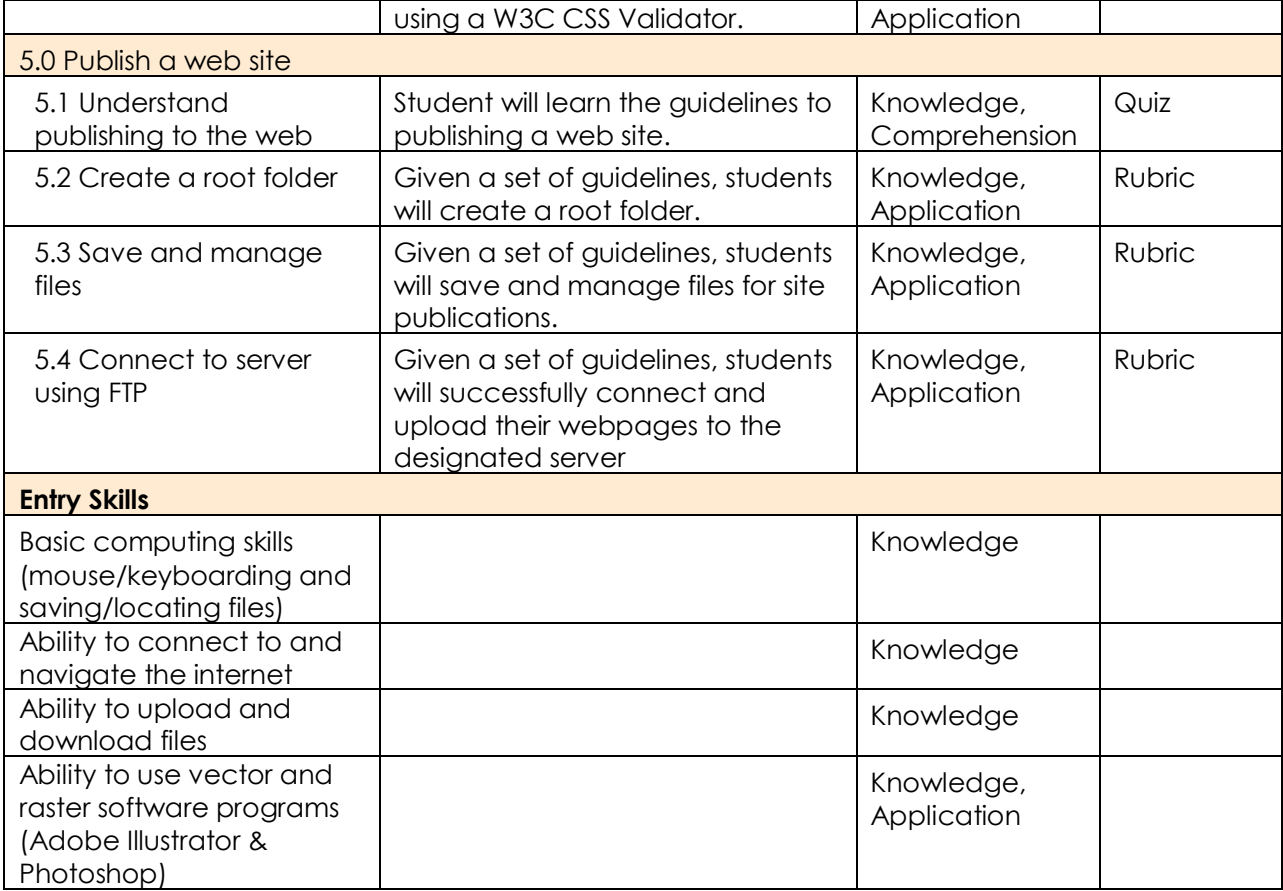

# **Objective Clustering**

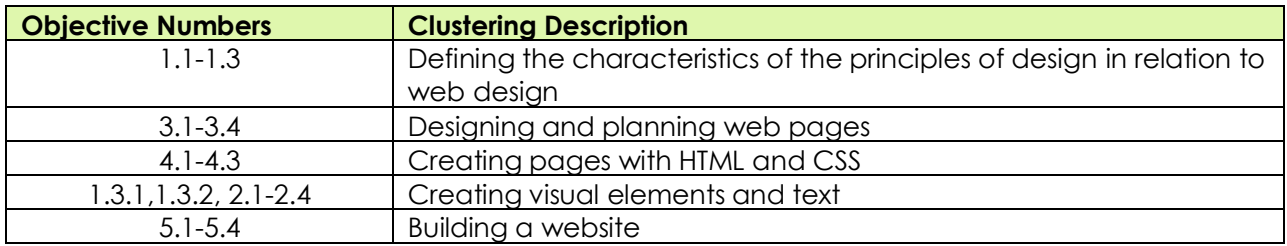

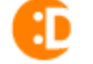

## **WBI Storyboard**

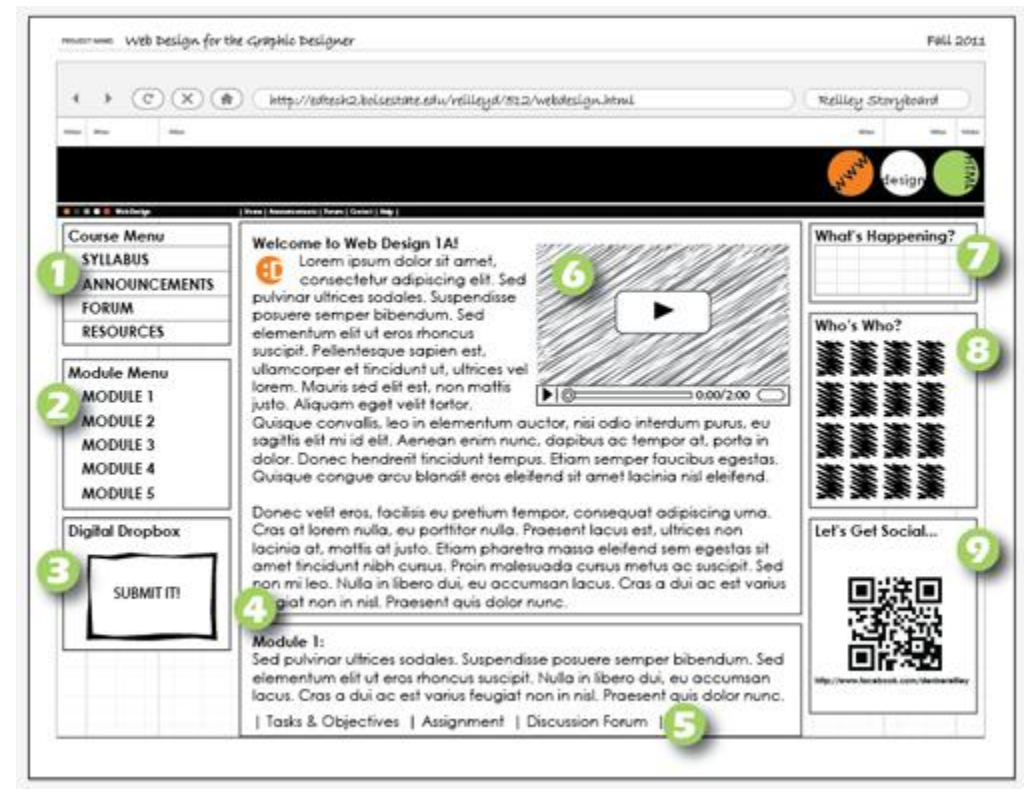

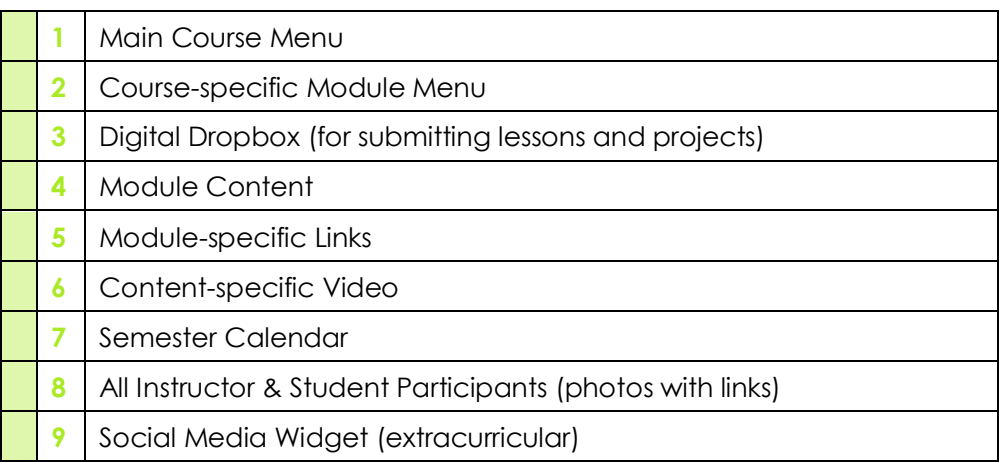

#### *\*Image Reference (page 1):*

Davidson-Shivers, G. V. & Rasmussen, K.L. (2006). *Web-Based Learning: Design, Implementation, and Evaluation.* New Jersey: Pearson.

**7**

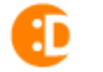